## **PAY BY PHONE** (ACH or Credit Card)

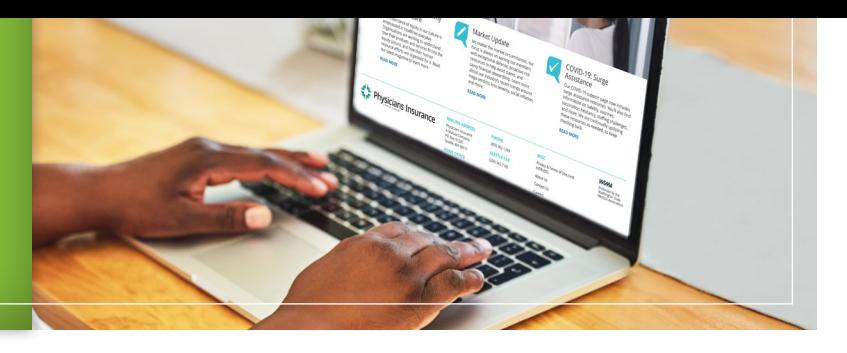

Make a payment using Interactive Voice Response (IVR) automated prompts. It requires your billing account number, billing ZIP code and your ABA routing number and checking/savings account number or credit card.

- **A** Call **(888) 675-1383** and **Enter** account number. (If it begins with a number, press 1. If it begins with the letters "OT," press 2.)
- **B Enter** ZIP code.
- **C** To pay the minimum amount due, **press** 1. To pay ending account balance, **press** 2. To pay a different amount, **press** 3. (If a payment was made within the last 24 hours, the system will notify you.)
- **D** To pay from a bank account, **press** 1. To pay using a credit or debit card, **press** 2.

## **CREDIT CARD**

- **1** After prompt **enter** the credit card number, followed by the pound (#) key.
- **2 Enter** the credit card 2-digit month expiration and 2-digit year expiration, followed by the pound (#) key.
- **3 Enter** the 5-digit credit card billing ZIP code (may not match invoice ZIP code)
- **4** To confirm credit card entries, **press** 1. To change them, **press** 2.
- **5 Enter** the 3-digit CVC security code.
- **6** To confirm payment amount, **press** 1. To change it, **press** 2.
- **7** System will request to record your name, phone number, and "Yes" verbal authorization.
- **8 Listen** until system confirms payment success or failure.

## **BANK ACCOUNT**

- **1 Enter** your 9-digit ABA routing number, followed by the pound (#) key.
- **2** To confirm the routing number, **press** 1. To change it, **press** 2.
- **3 Enter** your bank account number, then **press** the pound (#) key.
- **4** To confirm the account number, **press** 1. To change it, **press** 2.
- **5** System will state the payment amount. To confirm the amount, **press** 1. To change it, **press** 2.
- **6** System will request to record your name, phone number, and "Yes" verbal authorization.
- **7 Listen** until system confirms payment success or failure.

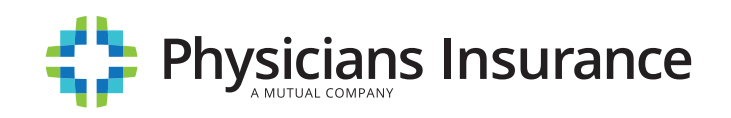